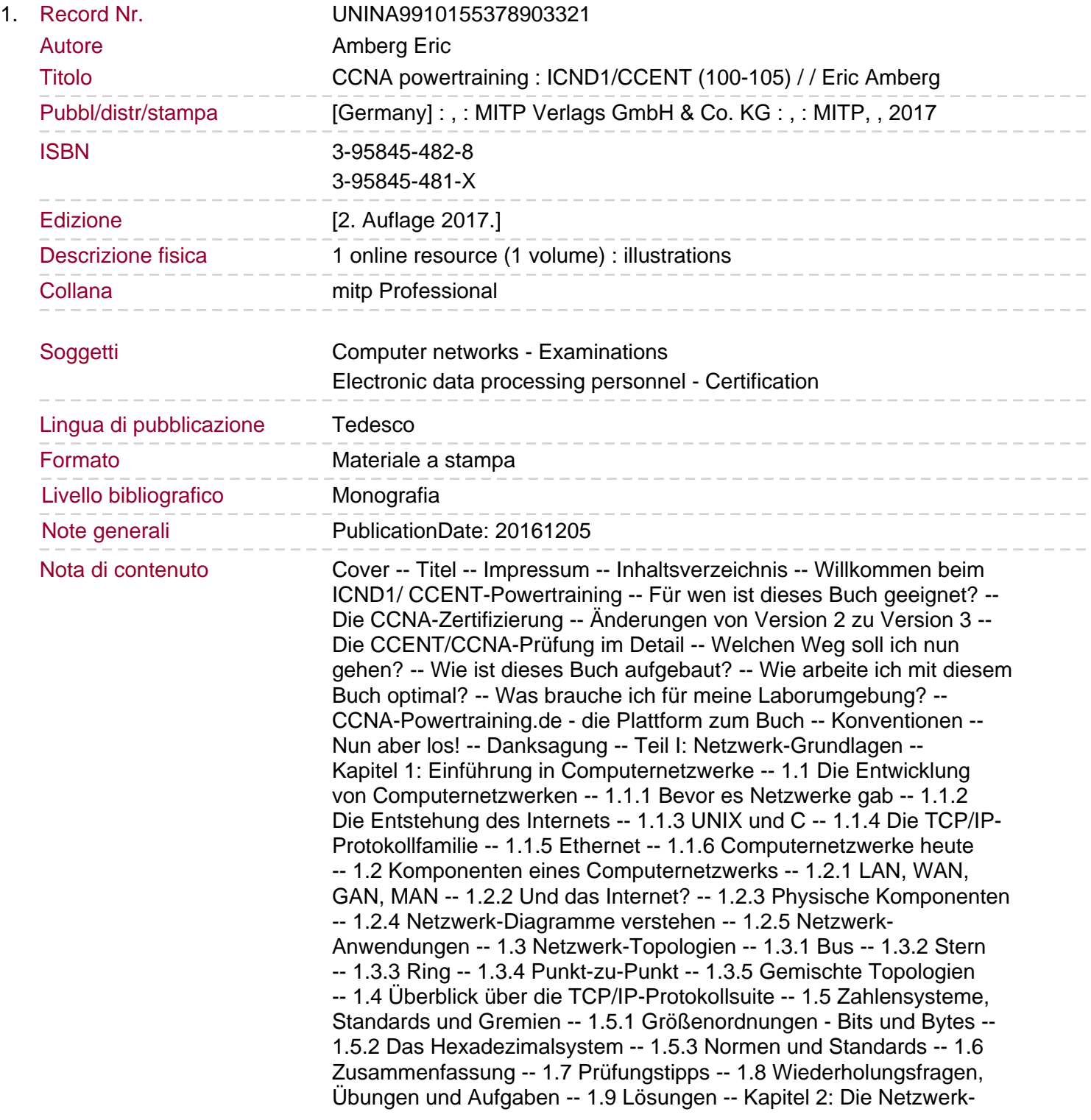

Referenzmodelle -- 2.1 Am Anfang war das Chaos ... -- 2.2 Das ISO-OSI-Referenzmodell -- 2.2.1 Die Schichten des OSI-Referenzmodells -- 2.2.2 Übersicht über die OSI-Schichten -- 2.2.3 Kapselung im OSI-Modell -- 2.3 Das TCP/IP-Modell -- 2.3.1 Die Schichten des TCP/IP-Modells -- 2.3.2 Kapselung im TCP/IP-Modell -- 2.3.3 Vergleich TCP/IP- und ISO-OSI-Modell -- 2.4 Zusammenfassung -- 2.5 Prüfungstipps.

2.6 Wiederholungsfragen, Übungen und Aufgaben -- 2.7 Lösungen -- Kapitel 3: Das Internetprotokoll und die IPv4-Adressen -- 3.1 Die Laborumgebung -- 3.1.1 Der Netzwerksniffer Wireshark -- 3.1.2 Mitschneiden von Paketen -- 3.1.3 Pakete analysieren -- 3.2 Der IP-Header im Detail -- 3.2.1 Überblick -- 3.2.2 Workshop: Den IP-Header in Wireshark identifizieren -- 3.2.3 Die einzelnen Felder des IP-Headers -- 3.3 IP-Adressen und Subnetzmasken -- 3.3.1 Aufbau von IP-Adressen -- 3.3.2 Die Subnetzmaske -- 3.3.3 Subnetzadresse und Broadcast-Adresse -- 3.3.4 Wozu Subnetze? -- 3.4 Netzklassen -- 3.4.1 Herleitung der Netzklassen -- 3.4.2 So entstanden die Subnetzmasken -- 3.5 Private IP-Adressbereiche -- 3.6 Spezielle IP-Adressen -- 3.6.1 Die Loopback-Adresse -- 3.6.2 APIPA -- 3.6.3 Und so geht es weiter ... -- 3.7 Zusammenfassung -- 3.8 Prüfungstipps -- 3.9 Wiederholungsfragen, Übungen und Aufgaben -- 3.10 Lösungen -- Kapitel 4: ARP und ICMP -- 4.1 Die Laborumgebung -- 4.2 ARP - die Wahrheit über die Netzwerk-Kommunikation -- 4.2.1 Workshop: Einführung in ARP -- 4.2.2 Was ist nun eigentlich eine MAC-Adresse? -- 4.2.3 Der ARP-Cache -- 4.2.4 Workshop: ARP bei subnetzübergreifender Kommunikation -- 4.2.5 Spezielle ARP-Nachrichten -- 4.3 ICMP - der TCP/IP-Götterbote -- 4.3.1 Workshop: Einführung in ICMP -- 4.3.2 Wichtige ICMP-Typen -- 4.4 Zusammenfassung -- 4.5 Prüfungstipps -- 4.6 Wiederholungsfragen, Übungen und Aufgaben -- 4.7 Lösungen -- Kapitel 5: Die Transportprotokolle TCP und UDP -- 5.1 Die Laborumgebung -- 5.2 TCP - das wichtigste Transportprotokoll -- 5.2.1 Der TCP-Header -- 5.2.2 Workshop: Der 3-Way-Handshake -- 5.2.3 Workshop: Die Portnummern -- 5.2.4 Sequence und Acknowledgement Numbers -- 5.2.5 Workshop: TCP SEQ und ACK überprüfen -- 5.2.6 Die MSS und das TCP Receive Window -- 5.3 UDP - die schnelle Alternative -- 5.3.1 Der UDP-Header. 5.3.2 Workshop: UDP in der Praxis -- 5.4 Der Übergang zwischen den Protokollen -- 5.5 Zusammenfassung -- 5.6 Prüfungstipps -- 5.7 Wiederholungsfragen, Übungen und Aufgaben -- 5.8 Lösungen -- Kapitel 6: Wichtige TCP/IP-Applikationen -- 6.1 Die Laborumgebung -- 6.2 DHCP - Die IP-Ausgabestelle -- 6.2.1 Workshop: Bezug einer dynamischen IP-Adressen- Konfiguration -- 6.2.2 Erweiterte DHCP-Konfiguration -- 6.3 DNS - der Motor des Internets -- 6.3.1 Einführung in DNS -- 6.3.2 Workshop: nslookup -- 6.3.3 Der Prozess der DNS-Namensauflösung -- 6.4 HTTP - Endlich bunte Bildchen -- 6.4.1 Workshop: HTTP in der Praxis -- 6.4.2 HTTPS - die sichere Variante -- 6.5 FTP - das traditionelle Dateiübertragungsprotokoll -- 6.5.1 Workshop: Eine FTP-Sitzung aufbauen -- 6.5.2 Wie funktioniert FTP? -- 6.5.3 Anonymous FTP -- 6.6 TFTP -- 6.7 SNMP - Big Brother is Watching You! -- 6.7.1 Arbeitsweise von SNMP -- 6.7.2 SNMP-

Sicherheit -- 6.8 SMTP - Die Post ist da! -- 6.8.1 Einführung -- 6.8.2 Funktionsweise von SMTP -- 6.9 Zusammenfassung -- 6.10 Prüfungstipps -- 6.11 Wiederholungsfragen, Übungen und Aufgaben -- 6.12 Lösungen -- Kapitel 7: Allgemeines Troubleshooting in IP-Netzwerken -- 7.1 Troubleshooting-Strategien -- 7.1.1 Unverzichtbar: die Intuition -- 7.1.2 Top-down oder Bottom-up oder was? -- 7.1.3 Und was soll ich nun machen? -- 7.2 Netzwerktools richtig einsetzen

-- 7.2.1 ipconfig - die IP-Konfiguration -- 7.2.2 Ping - Bist du da? -- 7.2.3 traceroute - Wohin des Weges? -- 7.2.4 netstat - ein Schweizer Messer -- 7.2.5 telnet - mehr als ein Remote Terminal -- 7.2.6 nslookup - Überprüfen der Namensauflösung -- 7.3 Netzwerk-Sniffer Wireshark richtig lesen -- 7.4 Zusammenfassung -- 7.5 Prüfungstipps -- 7.6 Wiederholungsfragen, Übungen und Aufgaben -- 7.7 Lösungen -- Teil II: Ethernet-LANs -- Kapitel 8: Ethernet und Switching-Grundlagen -- 8.1 Das Szenario. 8.2 CSMA/CD, Bus, Repeater, Hub - so hat alles angefangen -- 8.2.1 Was steckt hinter CSMA/CD? -- 8.2.2 Das Ethernet-Frame-Format -- 8.2.3 Ethernet mit physischer Bustopologie - 10Base5 und 10Base2 -- 8.2.4 Twisted Pair und die Hubs -- 8.3 Bridges: Die Evolution schreitet fort -- 8.3.1 Funktionsweise einer Bridge -- 8.3.2 Das Verhalten der Bridge bei unbekannten Zielen -- 8.4 Der Switch - der entscheidende Schritt in der Evolution des Ethernets -- 8.4.1 Grundsätzliche Arbeitsweise der Switches -- 8.4.2 So verarbeitet der Switch die Frames intern -- 8.4.3 Half Duplex und Full Duplex -- 8.4.4 Kollisionsdomänen versus Broadcast-Domänen -- 8.4.5 Multilayer-Switches -- 8.5 Ethernet-Standards und -Typen -- 8.5.1 Die gängigsten Ethernet-Standards -- 8.5.2 Glasfaser als Medium -- 8.5.3 Neue Standards -- 8.6 Zusammenfassung -- 8.7 Prüfungstipps -- 8.8 Wiederholungsfragen, Übungen und Aufgaben -- 8.9 Lösungen -- Kapitel 9: LAN-Design - Topologie moderner Netzwerke -- 9.1 Grundsätzliche Infrastruktur-Anforderungen in Campus-LANs -- 9.1.1 Redundanz und Hochverfügbarkeit -- 9.1.2 Kabelgebunden versus kabellos -- 9.2 Hierarchische LAN-Infrastrukturen -- 9.2.1 2-stufige Hierarchie (2-Tier-Design) -- 9.2.2 3-stufige Hierarchie (3-Tier-Design) -- 9.2.3 Strukturierte Verkabelung -- 9.3 Wireless LAN integrieren -- 9.3.1 WLAN-Basics -- 9.3.2 WLAN-Infrastrukturen mit WLAN-Controllern -- 9.4 Routing im Campus-LAN -- 9.4.1 Virtuelle LANs -- 9.4.2 LAN-Routing mit Multilayer-Switches -- 9.5 Zusammenfassung -- 9.6 Prüfungstipps -- 9.7 Wiederholungsfragen, Übungen und Aufgaben -- 9.8 Lösungen -- Kapitel 10: Grundkonfiguration eines Cisco-Switches -- 10.1 Das Szenario -- 10.2 Die Laborumgebung -- 10.3 Einführung in Cisco-Catalyst-Switches -- 10.3.1 Die Catalyst-Serien -- 10.3.2 Andere Serien von Cisco -- 10.3.3 Ein erster Blick auf den Catalyst-Switch. 10.3.4 Zugang zum Switch über den Konsolen-Port -- 10.4 Einführung in das Command Line Interface -- 10.4.1 Die Modi des CLI -- 10.4.2 Hilfefunktionen des CLI -- 10.5 Grundkonfiguration des Switches -- 10.5.1 Benutzer und Passwörter setzen -- 10.5.2 Netzwerkzugriff via Telnet und SSH -- 10.6 Die Konfiguration sichern -- 10.6.1 Die Startup-Config -- 10.6.2 Der Flash-Speicher -- 10.6.3 Einen Reset auf dem Switch durchführen -- 10.7 Best-Practice-Grundkonfiguration -- 10.7.1 Lines konfigurieren und Zugriffe definieren -- 10.7.2 Netzwerkkonfiguration des Switches -- 10.8 NTP und Logging -- 10.8.1 Die NTP-Konfiguration -- 10.8.2 Das Logging konfigurieren -- 10.9 Die Konfiguration des Switches überprüfen -- 10.10 Zusammenfassung -- 10.11 Prüfungstipps -- 10.12 Wiederholungsfragen, Übungen und Aufgaben -- 10.13 Lösungen -- Kapitel 11: Grundlegende Switch-Funktionen verstehen -- 11.1 Das Szenario -- 11.2 Die Laborumgebung -- 11.3 Ethernet-Medien -- 11.3.1 Wann welches Medium? -- 11.3.2 Switch-Ports physisch anpassen -- 11.3.3 Port-Konfiguration für verschiedene Medien -- 11.4 Der Ethernet-Frame im Detail -- 11.4.1 Workshop: Den Ethernet-Frame untersuchen -- 11.4.2 Aufbau eines Ethernet-Frames -- 11.5 Speed- und Duplex-Einstellungen -- 11.5.1 Workshop: Speed- und Duplex-Einstellungen ermitteln -- 11.5.2 Speed- und Duplex-

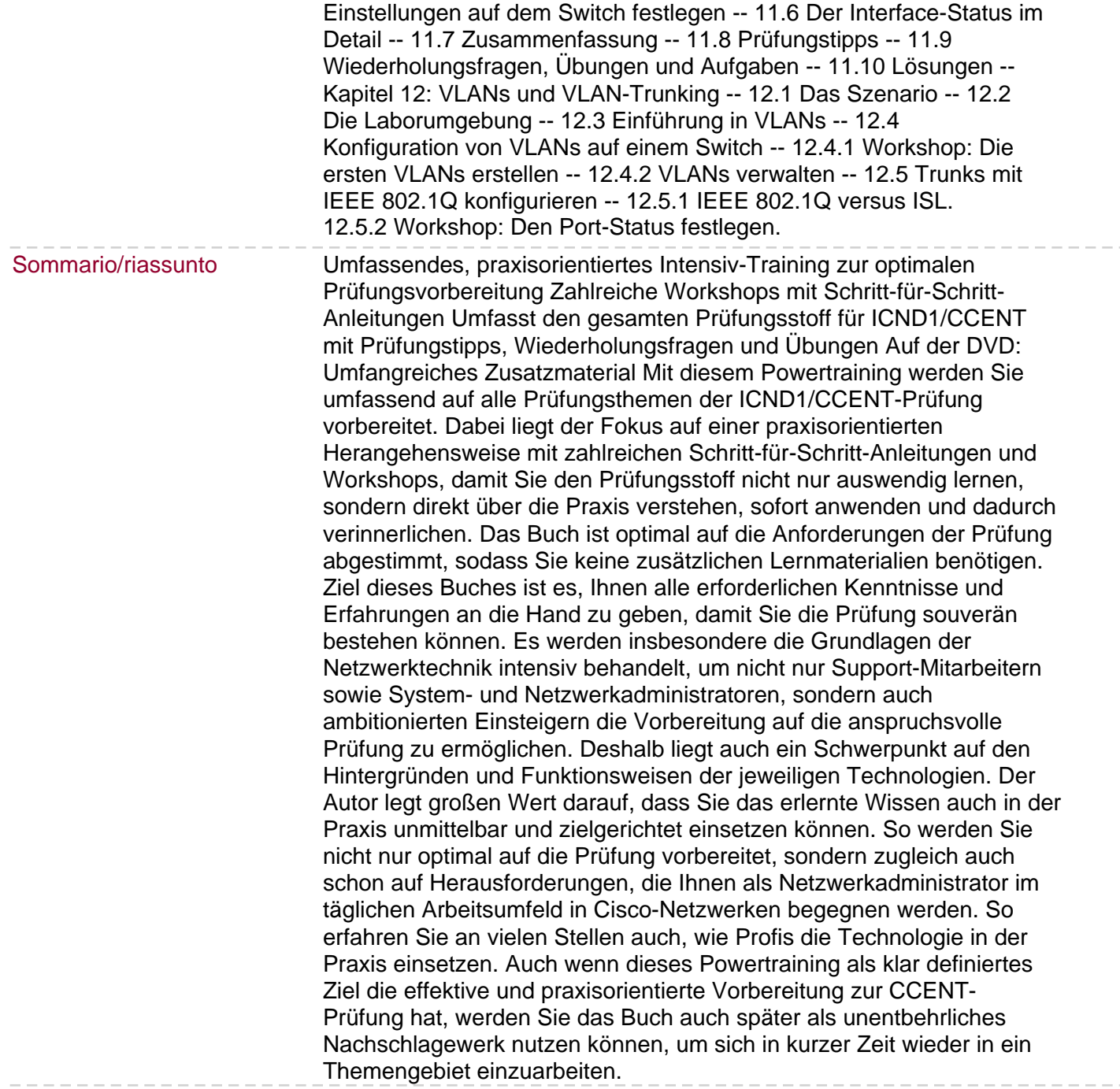